## **Promote A Task**

## Promote a task to project

Note: A task can only be promoted if it does not have any Merges to review.

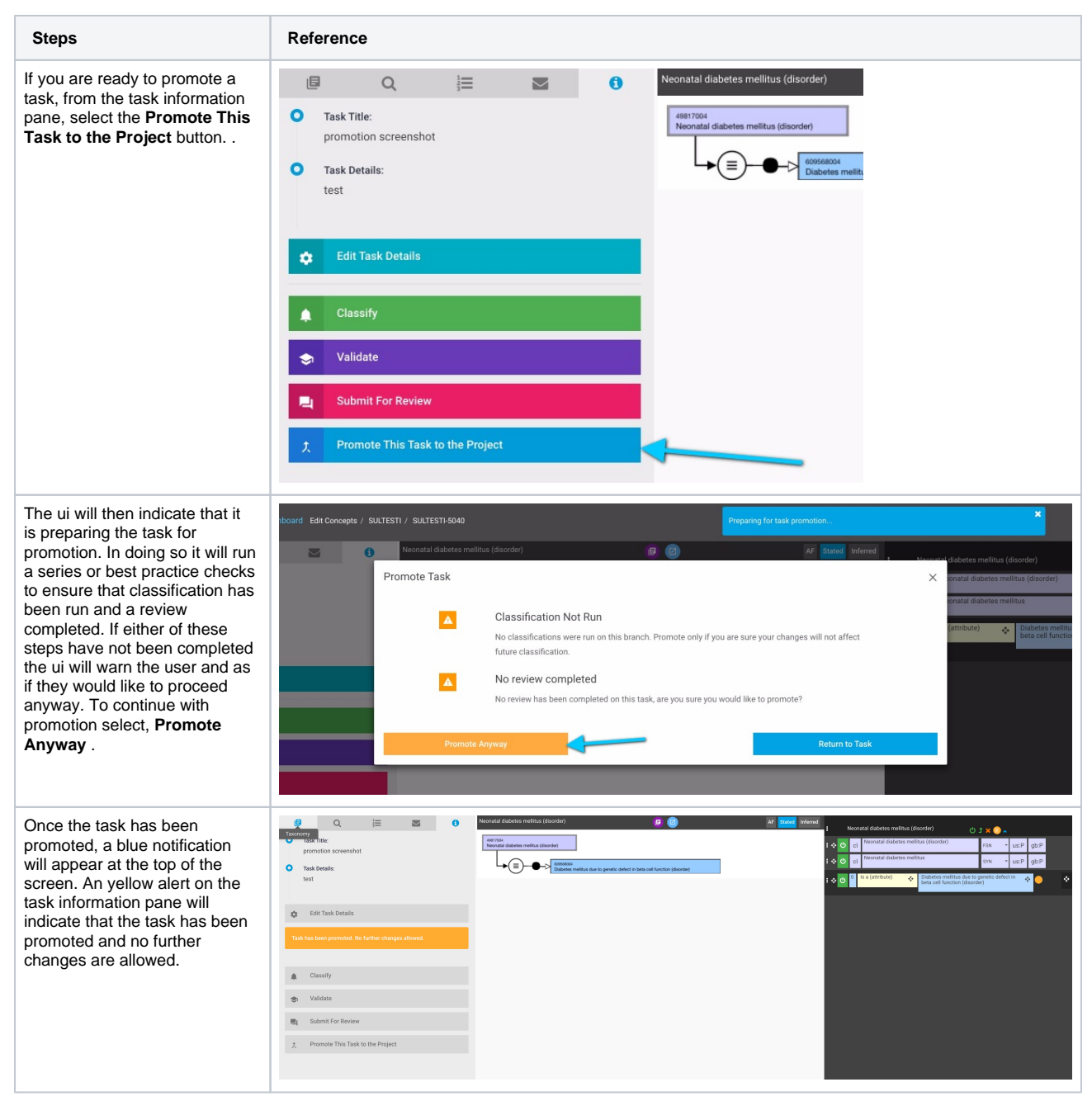